# **ФОНД ОЦЕНОЧНЫХ СРЕДСТВ**

дисциплины: **Прикладные программные продукты** направление подготовки: **21.03.01 Нефтегазовое дело**  направленность: **Эксплуатация и обслуживание объектов добычи газа, газоконденсата и подземных хранилищ**

форма обучения: **очно-заочная** 

Фонд оценочных средств разработан в соответствии с утвержденным учебным планом от 22.04.2019 г. и требованиями ОПОП ВО по направлению подготовки 21.03.01 Нефтегазовое дело, направленность Эксплуатация и обслуживание объектов добычи газа, газоконденсата и подземных хранилищ к результатам освоения дисциплины Прикладные программные продукты.

Фонд оценочных средств рассмотрен на заседании кафедры Транспорта и технологий нефтегазового комплекса

Протокол № 9 от «15» мая 2019 г.

.

Заведующий кафедрой *Питалия* А.В. Козлов

СОГЛАСОВАНО:

Заведующий выпускающей кафедрой *(A.B. Козлов*)

«15» мая 2019 г.

Рабочую программу разработал: Лаптева С.В., доцент кафедры ТТНК, к.п.н.

Baccel

# **1. Результаты обучения по дисциплине**

Таблица 1.1

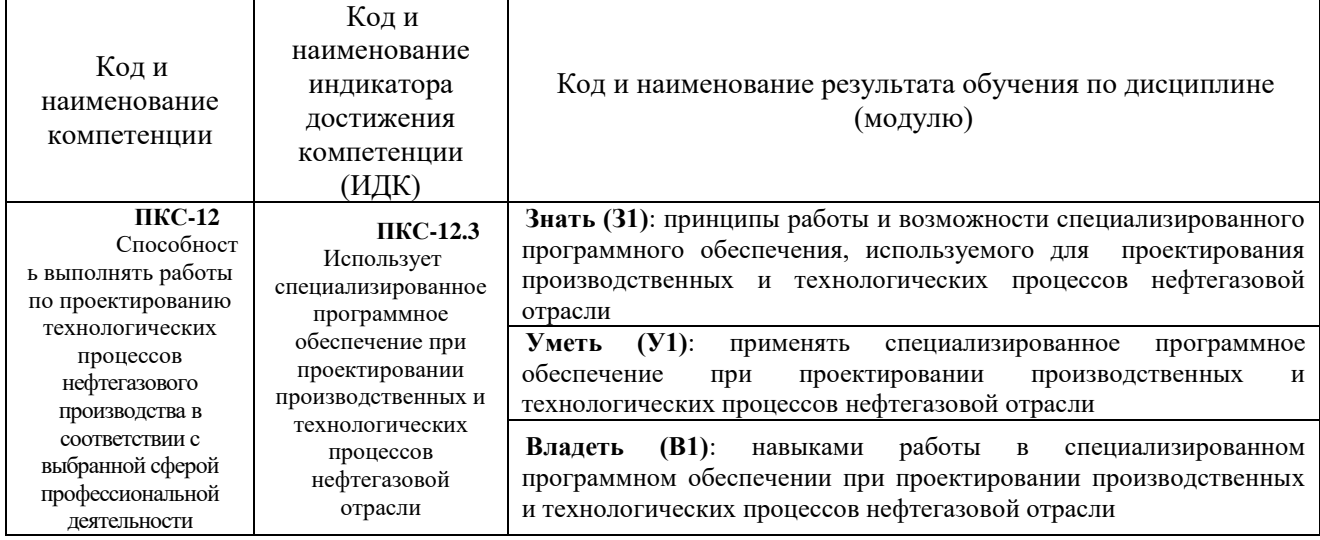

## **2. Формы аттестации по дисциплине**

# 2.1. Форма промежуточной аттестации: **экзамен**.

Способ проведения промежуточной аттестации: **письменный экзамен.**

2.2. Формы текущей аттестации:

Таблица 2.1

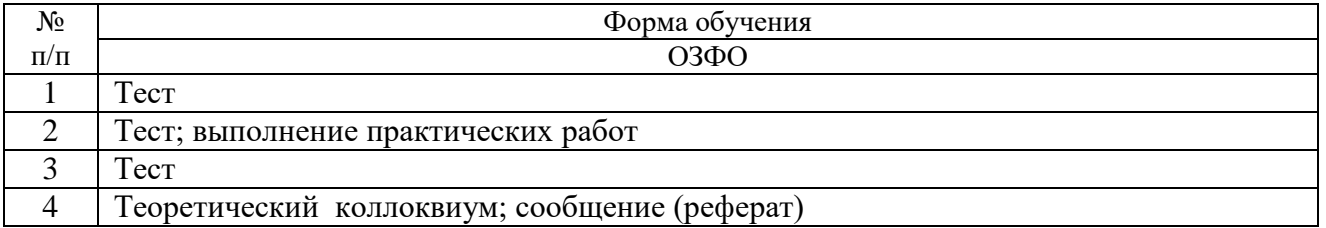

# **3. Результаты обучения по дисциплине, подлежащие проверке при проведении текущей и промежуточной аттестации**

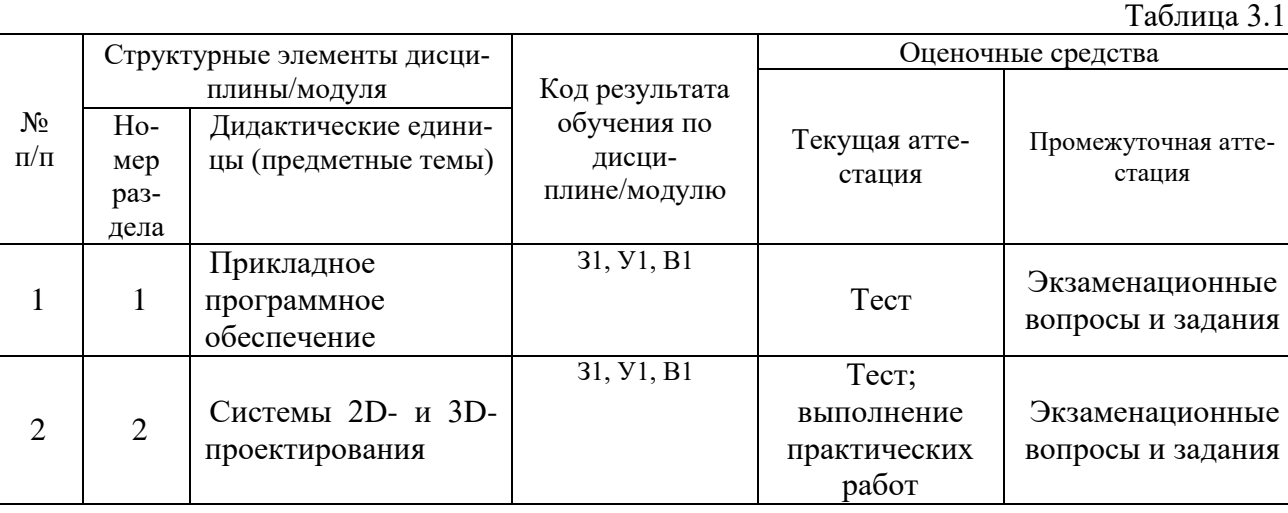

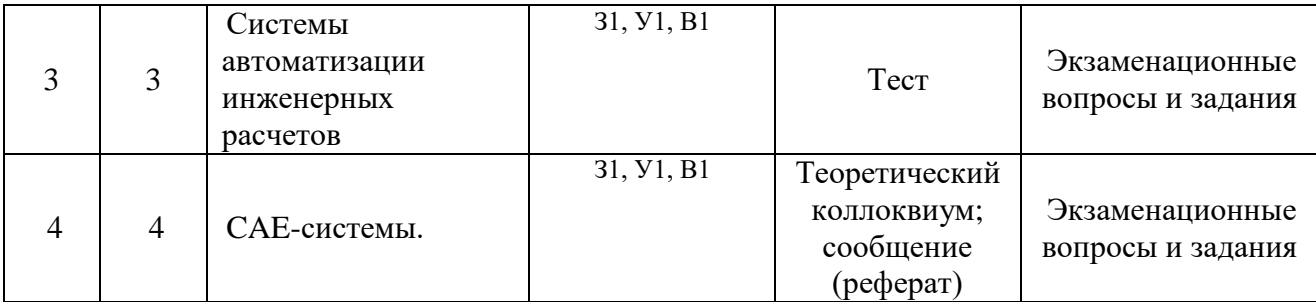

#### **4. Фонд оценочных средств**

4.1. Фонд оценочных средств, позволяющие оценить результаты обучения по дисциплине, включает в себя оценочные средства для текущей аттестации и промежуточной аттестации.

4.2. Фонд оценочных средств для **текущей** аттестации включает:

 комплект тестовых заданий № 1 по теме «Прикладное программное обеспечение» – 20 шт. (Приложение 1);

шаблоны отчетов по практическим работам  $(N_2N_2 1-4) - 4$  шт. (приведены в методических указаниях по выполнению практических работ);

 комплект тестовых заданий № 2 по теме «Системы 2D- и 3D-проектирования» – 30 шт. (Приложение 2);

 комплект тестовых вопросов № 3 по теме «Системы автоматизации инженерных расчетов» – 25 шт. (Приложение 3);

 комплект вопросов для теоретического коллоквиума № 1 по теме «CAE-системы» – 8 вопросов (Приложение 4);

комплект тем сообщений (рефератов) – 25 шт. (Приложение 5).

4.3. Фонд оценочных средств для **промежуточной** аттестации включает:

комплект вопросов к экзамену – 30 шт. (Приложение 6).

Приложение 1

#### **МИНИСТЕРСТВО НАУКИ И ВЫСШЕГО ОБРАЗОВАНИЯ РОССИЙСКОЙ ФЕДЕРАЦИИ НОЯБРЬСКИЙ ИНСТИТУТ НЕФТИ И ГАЗА (ФИЛИАЛ) ФЕДЕРАЛЬНОЕ ГОСУДАРСТВЕННОЕ ОБРАЗОВАТЕЛЬНОЕ УЧРЕЖДЕНИЕ ВЫСШЕГО ОБРАЗОВАНИЯ «ТЮМЕНСКИЙ ИНДУСТРИАЛЬНЫЙУНИВЕРСИТЕТ» (Филиал ТИУ в г.Ноябрьске)**

Кафедра Транспорта и технологий нефтегазового комплекса

# **Перечень тестовых вопросов к тесту № 1**

1. Отличительная черта открытого программного обеспечения:

а) исходный код программ распространяется бесплатно;

# **б) исходный код программ доступен для просмотра и изменения; +**

в) исходный код программ можно продавать неограниченному числу пользователей.

2. Пакет прикладных программ (ППП) – это …

а) совокупность взаимосвязанных программных средств различного назначения, собранная в единую библиотеку;

## **б) комплекс программ, предназначенный для решения задач определенного класса;**

**+**

в) любые программы, собранные в одной папке на носителе информации.

- 3. Прикладное программное обеспечение общего назначения
- **а) текстовые и графические редакторы; +**
- **б) системы управления базами данных (СУБД); +**

в) программы сетевого планирования и управления;

- **г) оболочки экспертных систем и систем искусственного интеллекта;+**
- д) средства разработки приложений;
- е) бухгалтерские программы.

4. Прикладное программное обеспечение работает под управлением …

- **а) операционных систем; +**
- б) систем управления базой данных;
- в) архиваторов;
- **г) системного (базового) ПО. +**
- 5. Прикладные программы называют …
- а) утилитами;
- **б) приложениями; +**
- в) драйверами;
- г) браузерами.

#### 6. Типы пакетов прикладных программ:

**а) общего назначения (универсальные); +**

# **б) методо-ориентированные; +**

- в) аппаратно-ориентированные;
- г) объектно-ориентированные;
- **д) глобальных сетей; +**
- **е) организации (администрирования) вычислительного процесса; +**

ж) информационно-справочные.

7. Типичные ограничения проприетарного ПО — ограничения на …

**а) коммерческое использование; +**

б) используемые платформы;

в) рекламу;

**г) распространение; +**

**д) модификацию; +**

е) использование в сетевых версиях.

8. Программные комплексы проблемно-ориентированного прикладного программного обеспечения:

**а) система «Галактика»; +**

**б) система автоматизированного проектирования AutoCAD; +**

в) пакет офисных программ MS Office;

**г) программы оценки эффективности инвестиций Project Expert; +**

д) комплекс программ Open Office;

е) программы решения уникальных прикладных программ;

**ж) справочно-правовая система «КОНСУЛЬТАНТПЛЮС». +**

9. Классификация по широте охвата задач предметной области и привязке к конкретному кругу решаемых задач включает в себя прикладное программное обеспечение …

**а) общего назначения; +**

б) автоматизации работы офиса;

**в) специального назначения; +**

г) программы бухгалтерского учета.

10. Положения, которые включает современная версия определения свободы программного обеспечения:

**а) свобода запускать программу в любых целях; +**

б) свобода извлекать из программы коммерческую выгоду;

**в) свобода изучения работы программы и ее адаптация; +**

г) свобода декомпилировать программу и представлять ее на другом языке программирования;

**д) свобода распространять копии; +**

**е) свобода улучшать программу и публиковать ваши улучшения. +**

11. Программные средства методо-ориентированного прикладного программного обеспечения:

**а) математической статистики; +**

**б) математического программирования (линейного, динамического, статистического); +**

в) системы управления базами данных (СУБД);

г) графические редакторы;

**д) теории массового обслуживания; +**

е) текстовые редакторы.

12. Прикладное программное обеспечение – это …

# **а) программы, написанные для пользователей или самими пользователями, для задания компьютеру конкретной работы; +**

б) совокупность программ, необходимых для функционирования аппаратных средств компьютера;

в) все программы, необходимые для организации диалога пользователя с компьютером;

**г) комплекс программ, с помощью которых пользователь может решать свои информационные задачи из самых разных предметных областей, не прибегая к программированию. +**

13. Задачи пользователей для решения, которых предназначено прикладное ПО:

- **а) проведения досуга; +**
- **б) создания документов, графических объектов, баз данных; +**
- в) настройки системных параметров;
- **г) проведения расчетов; +**
- д) изменения режимов работы периферийных устройств;

# **е) ускорения процесса обучения. +**

14. Самая известная программа оптического распознавания текстов

- а) Prompt;
- **б) Fine Reader; +**
- в) Fine Writer;
- г) Stylus.

15. Представители прикладного программного обеспечения глобальных сетей:

- **а) средства доступа и навигации, н-р, Opera; +**
- б) средства разработки Web-приложений;

# **в) почтовые программы для электронной почты (e-mail), н-р The Bat.+**

16. Назовите «лишнюю» программу:

- а) Excel;
- б) Access;
- в) Word;
- **г) Turbo-Pascal. +**

17. К какому классу программного обеспечения относятся драйверы?

- а) к прикладному;
- **б) к системному; +**
- в) к системам программирования;
- г) к офисному.

18. В каком формате размещается текстовая информация в сети Internet?

- а) текстовые документы \*.doc;
- б) текстовые файлы \*.txt;
- в) файлы баз данных \*.mdb;
- **г) web-страницы \*.htm. +**
- 19. Операционные системы:
- **а) DOS, Windows, Unix; +**
- б) Word, Excel, Power Point;
- в) Basic, Access, Pascal;
- г) Winrar, Norton Commander, command.com.
- 20. Что такое утилиты?
- а) это программы для обнаружения компьютерных вирусов;
- б) это устройства преобразования сигналов;
- в) это программы переводчики;
- **г) это программы, обеспечивающие удобства при обслуживания компьютера. +**

**Общая сумма – 8 баллов. За каждый правильный ответ – 0,4 балла.**

Кафедра Транспорта и технологий нефтегазового комплекса

# **Перечень тестовых вопросов к тесту № 2**

1. Для чего предназначена система AutoCAD?

A) для игр;

B) для редактирования текста;

- **C) для построения чертежей и двух - и трехмерных изображений**; +
- D) для рисования;

E) для проверки на вирус.

2. Один из вариантов начала работы - Открытие рисунка - позволяет ...

A) вызвать Мастера;

**B) открыть чистый лист для создания чертежа**; +

C) открыть шаблон;

D) создать чертеж на шаблоне;

E) сделать начальные установки.

3. Какая фирма разработала систему AutoCAD?

- **A) AutoDesk; +**
- B) Microsoft;

C) Apple;

D) Unix;

E) Macintosh.

4. Элементы окна AutoCAD:счетчик координат служит для ...

A) подсчета команд;

B) ввода команды;

C) перемещения по полю чертежа;

# **D) ориентировки на поле чертежа**; +

E) выбора команд.

5. Для отображения экранного меню на экране нужно выполнить последовательность команд:

A) оно постоянно находится на экране;

B) Вид - Свойства - Строки текста;

C) Инструменты - Опции - Экран - Строки текста в строке команд;

**D) Инструменты - Опции - Отображать экранное меню**; +

E) Инструменты- Опции – Меню.

6. С какой версии началось распространение система AutoCAD в России? A) 9;

- **B) 10;+**
- C) 11;
- D) 12;
- E) 13.

7. Строка, в которой в основном происходит диалог пользователя с системой:

- A) строка заголовка;
- B) строка режимов;
- C) строка командной панели инструментов;
- **D) командная строка; +**
- E) ниспадающее меню.

8. Основная система координат, в которой по умолчанию начинается работа с системой:

- A) полярная;
- B) мировая;
- **C) декартовая**; +
- D) относительная;
- E) системная

9. Строка, в которой расположены счетчик координат и прямоугольные кнопки режи-

#### мов:

- A) строка заголовка;
- B) строка командной панели инструментов;
- **C) строка режимов**; +
- D) командная строка;
- E) рабочая зона.

10. Сколько существует способов ввода команд?

- A) 1;
- B) 2;
- **C) 3; +**
- D) 4;
- E) 5.

11. Под каким расширением хранятся файлы системы AutoCAD?

- **A) .dwg**; +
- B) .dwc;
- C) .dpt;
- D) .autoCad;
- E) .cad.

12. Какому способу ввода координат точек относится данная запись  $@50,60?$ 

- A) абсолютному вводу в прямоугольных координатах;
- B) относительному вводу в полярных координатах;

**C) относительному вводу в декартовых координатах**; +

D) относительному вводу в абсолютных координатах;

E) абсолютному вводу в относительно-полярных координатах.

13. Какому способу ввода координат точек относится данная запись @35<45?

A) абсолютному вводу в прямоугольных координатах;

**B) относительному вводу в полярных координатах; +**

C) относительному вводу в декартовых координатах;

D) относительному вводу в абсолютных координатах;

E) абсолютному вводу в относительно-полярных координатах .

14. С помощью, какой панели инструментов осуществляется ввод точек?

A) объектная привязка;

B) стандартная;

**C) рисование; +**

D) форматирование;

E) редактирование.

15. Какая кнопка позволяет включать или выключать режим привязки к точкам сетки с определенным настраиваем шагом или к угловой привязки?

A) Сетка;

B) ОРТО;

C) Поляр (ОТС-Поляр);

**D) Шаг; +**

E) Вырв.

16. Какая кнопка позволяет включать или выключать отображаемую в зоне лимитов сетку из точек с настраиваемым шагом?

A) Шаг; **B) Сетка**; + C) ОРТО; D) Поляр (ОТС-Поляр);

E) Вырв.

17. Кнопка Сетка позволяет…

A) включать или выключать режим привязки к точкам сетки с определенным настраиваем шагом или к угловой привязки;

**B) включать или выключать отображаемую в зоне лимитов сетку из точек с настраиваемым шагом**; +

C) включать или выключать режим ортогональности;

D) включать или выключать режим постоянного действия заданных функций объектной привязки;

E) использовать полярное отслеживание от промежуточной точки, указываемой с применением объектной привязки.

18. Какая кнопка включает или выключает режим ортогональности?

**A) ОРТО**; +

B) Поляр (ОТС-Поляр);

- C) След (ОТС Прив);
- D) Вырв (Привязка);

E) Шаг.

19. Кнопка ОРТО позволяет…

A) включать или выключать режим привязки к точкам сетки с определенным настраиваем шагом или к угловой привязки;

B) включать или выключать отображаемую в зоне лимитов сетку из точек с настраиваемым шагом;

**C) включать или выключать режим ортогональности**; +

D) включать или выключать режим постоянного действия заданных функций объектной привязки;

E) использовать полярное отслеживание от промежуточной точки, указываемой с применением объектной привязки.

20. Какая кнопка включает или выключает режим полярного отслеживания?

A) ОРТО;

**B) Поляр (ОТС-Поляр)**; +

- C) След (ОТС Прив);
- D) Вырв( Привязка);
- E) Шаг.

21. Кнопка Поляр позволяет…

A) включать или выключать режим привязки к точкам сетки с определенным настраиваем шагом или к угловой привязки;

B) включать или выключать отображаемую в зоне лимитов сетку из точек с настраиваемым шагом;

**C) включать или выключать режим полярного отслеживания; +**

D) включать или выключать режим постоянного действия заданных функций объектной привязки;

E) использовать полярное отслеживание от промежуточной точки, указываемой с применением объектной привязки.

22. Какая кнопка позволяет включать или выключать режим постоянного действия заданных функций объектной привязки?

A) Веслин;

B) Модель;

- **C) Вырв (Привязка**); +
- D) След (ОТС Прив);

E) Шаг.

23. Кнопка Вырв позволяет…

A) включать или выключать режим привязки к точкам сетки с определенным настраиваем шагом или к угловой привязки;

B) включать или выключать отображаемую в зоне лимитов сетку из точек с настраиваемым шагом;

C) включать или выключать режим полярного отслеживания;

**D) включать или выключать режим постоянного действия заданных функций объектной привязки; +**

E) использовать полярное отслеживание от промежуточной точки, указываемой с применением объектной привязки.

24. Какая кнопка позволяет использовать полярное отслеживание от промежуточной точки, указываемой с применением объектной привязки?

A) Поляр (ОТС-Поляр);

- B) Шаг; **C) След (ОТС – Прив); +** D) Веслин;
- E) Модель.

25. Кнопка След позволяет…

A) включать или выключать режим привязки к точкам сетки с определенным настраиваем шагом или к угловой привязки;

B) включать или выключать отображаемую в зоне лимитов сетку из точек с настраиваемым шагом;

C) включать или выключать режим полярного отслеживания;

D) включать или выключать режим постоянного действия заданных функций объектной привязки;

**E) использовать полярное отслеживание от промежуточной точки, указываемой с применением объектной привязки. +**

26. Какая кнопка включает или выключает режим отображения весов элементов чертежа?

**A) Веслин**; + B) След (ОТС – Прив); C) Модель; D) Поляр (ОТС-Поляр);

E) Шаг.

27. Кнопка Веслин позволяет…

A) включать или выключать режим привязки к точкам сетки с определенным настраиваем шагом или к угловой привязки;

B) включать или выключать отображаемую в зоне лимитов сетку из точек с настраиваемым шагом;

C) включать или выключать режим полярного отслеживания;

D) включать или выключать режим постоянного действия заданных функций объектной привязки;

#### **E) включать или выключать режим отображения весов элементов чертежа. +**

28. Какая кнопка позволяет переключаться между пространствами модели и листа?

- A) След (ОТС Прив);
- B) Поляр (ОТС-Поляр);
- **C) Модель**; +
- D) Веслин;
- E) Сетка.

29. Кнопка Model позволяет…

A) включать или выключать режим привязки к точкам сетки с определенным настраиваем шагом или к угловой привязки;

**B) переключаться между пространствами модели и листа**; +

C) включать или выключать режим полярного отслеживания;

D) включать или выключать режим постоянного действия заданных функций объектной привязки;

E) включать или выключать режим отображения весов элементов чертежа.

30. Какой из объектов относится к сложным примитивам?

A) Луч;

**B) Полилиния**; +

C) Дуга;

D) Эллипс;

E) Прямая.

#### **Общая сумма баллов – 12 баллов.**

**За каждый правильный ответ – 0,4 балла.**

Кафедра Транспорта и технологий нефтегазового комплекса

# **Комплект тестовых заданий для теста № 3**

1. Что такое этап реализации?

а) построение выводов по данным, полученным путем имитации;

б) теоретическое применение результатов программирования;

# **в) + практическое применение модели и результатов моделирования.**

2. 2. Для чего служит прикладное программное обеспечение?

а) планирования и организации вычислительного процесса в ЭВМ;

## **б) + реализация алгоритмов управления объектом;**

в) планирования и организации алгоритмов управления объектом.

3. На что не ориентируются при выборе системы управления, состоящей из нескольких элементов?

— на быстродействие и надежность;

## **+ на определенное число элементов;**

— на функциональную полноту.

4. Что понимается под программным обеспечением?

**+ соответствующим образом организованный набор программ и данных;**

— набор специальных программ для работы САПР;

— набор специальных программ для моделирования.

5. Параллельная коррекция системы управления позволяет…

#### **+ обеспечить введение интегралов и производных от сигналов ошибки;**

— осуществить интегральные законы регулирования;

— скорректировать АЧХ системы.

6. Модульность структуры состоит

— в построении модулей по иерархии;

— на принципе вложенности с вертикальным управлением;

**+ в разбиении программного массива на модули по функциональному признаку.**

7. Что понимают под синтезом структуры АСУ?

— процесс исследования, определяющий место эффективного элемента, как в физическом, так и техническом смысле;

# **+ процесс перебора вариантов построения взаимосвязей элементов по заданным критериям и эффективности АСУ в целом;**

— процесс реализации процедур и программных комплексов для работы АСУ.

8. Результаты имитационного моделирования…

## **+ носят случайный характер, отражают лишь случайные сочетания действующих факторов, складывающихся в процессе моделирования;**

- являются неточными и требуют тщательного анализа.
- являются источником информации для построения реального объекта.
- 9. Структурное подразделение систем осуществляется…
- по правилам моделирования;
- по правилам разбиения;

## **+ по правилам классификации.**

- 10. Какими могут быть средства декомпозиции?
- имитационными;

#### **+ материальными и абстрактными;**

— реальными и нереальными.

## 11. Как еще иногда называют имитационное моделирование?

- методом реального моделирования;
- методом машинного эксперимента;

# **+ методом статистического моделирования.**

12. Чему при проектировании систем управления уделяется большое внимание?

## **+ сопряжению чувствительного элемента системы с ее вычислительными средствами;**

- быстродействию и надежности;
- массогабаритным показателям и мощности.

13. За счет чего достигается подобие физического реального явления и модели?

— за счет соответствия физического реального явления и модели;

**+ за счет равенства значений критериев подобности;**

— за счет равенства экспериментальных данных с теоретическими подобными.

#### 14. Для чего производится коррекция системы управления?

- **+ для обеспечения заданных показателей качества процесса управления;**
- для увеличения производительности системы;
- для управления объектом по определенному закону.

15. Что осуществляется на этапе интерпретации результатов?

- процесс имитации с получением необходимых данных;
- практическое применение модели и результатов моделирования;

**+ построение выводов по данным, полученным путем имитации.**

16. Из чего состоит программное обеспечение систем управления?

# **+ из системного и прикладного программного обеспечения;**

— из системного и информационного программного обеспечения;

— из математического и прикладного программного обеспечения.

17. На чем основано процедурное программирование?

— на применении универсальных модулей;

**+ на применении унифицированных процедур;**

— на применении унифицированных сложных программ, которые объединяются по иерархическому принципу.

#### 18. Что понимают под структурой АСУ?

# **+ организованную совокупность ее элементов;**

— совокупность процедур программных комплексов для реализации АСУ;

— взаимосвязь, определяющую место элемента, как в физическом, так и в техническом смысле.

19. Что осуществляется на этапе подготовки данных?

— описание модели на языке, приемлемом для используемой ЭВМ;

— определение границ характеристик системы, ограничений и измерителей показателей эффективности;

## **+ происходит отбор данных, необходимых для построения модели, и представлении их в соответствующей форме.**

20. Последовательная коррекция системы управления позволяет…

# **+ ввести в закон управления составляющие;**

— скорректировать АЧХ системы;

— осуществить интегральные законы регулирования.

21. Для чего служит системное программное обеспечение?

— для реализации алгоритмов организации вычислительного процесса в ЭВМ;

#### **+ для планирования и организации вычислительного процесса в ЭВМ;**

— для реализации алгоритмов управления объектом.

22. При математическом моделировании в качестве объекта моделирования выступают…

— графики переходного процесса, описывающие объект по уравнениям;

**+ исходные уравнения, представляющие математическую модель объекта;**

— процессы, протекающие в математической модели.

23. Что осуществляется на этапе экспериментирование?

— построение выводов по данным, полученным путем имитации;

— практическое применение модели и результатов моделирования;

**+ процесс имитации с получением необходимых данных.**

24. При проектировании систем управления решающее значение имеет… — массогабаритные показатели и мощность;

#### **+ рациональный выбор чувствительных элементов или датчиков этих систем;**

— результат математического моделирования этих систем.

25. Что такое физическое моделирование?

— метод экспериментального изучения различных физических явлений, основанный на математических моделях;

**+ метод экспериментального изучения различных физических явлений, основанный на их физическом подобии;**

— метод математического изучения различных физических явлений, основанный на их математическом подобии.

**Общая сумма баллов – 10 баллов. За каждый правильный ответ – 0,4 балла.**

Кафедра Транспорта и технологий нефтегазового комплекса

# **Комплект вопросов для теоретического коллоквиума № 1**

Форма проведения - *письменный* коллоквиум.

1. CAE-система. Расшифровка. Назначение. Область применения.

2. Метод конечных элементов, лежащий в основе CAE-системы.

3. Обзор существующих программных CAE-систем на основе метода конечных элементов.

- 4. Использование CAE-систем в нефтегазовой промышленности.
- 5. CAE-системы в автоматизации нефтяной и газовой промышленности.
- 6. [Интегрированные](http://www.yandex.ru/clck/jsredir?from=www.yandex.ru%3Bsearch%2F%3Bweb%3B%3B&text=&etext=1487.XbTmAS6SA5A1S0zwx0lMEibsLne6S3zVAJyfLgsO0Dn80q2UwGocSgQJVMmtAigK.b197b1181acafc16e21869281b952040a953b93b&uuid=&state=PEtFfuTeVD5kpHnK9lio9T6U0-imFY5IshtIYWJN7W-V64A9Yd8Kv-PJgis4UdqY898U4_M9m977hTojAo1eVw-nrjK0nAjnvCEfcCjqhU0,&&cst=AiuY0DBWFJ5fN_r-AEszk-1qPGWhhTqFmwbcRLKec3Mj5b7E5ZC1fffS1__9uLIiyeKDViNC1jc5GT6K0fINLKCleK_xGA5TgQleodZpzhowFSn_1DeJQcZGAAp48xdQ2iIDAg9dLQp7OXFVOllV2tbTjXgtA8PlNf5JEJMt8DfB-Hopcx1a869ZHa2X79T0zJVo25mHsq3ZEkapkbXE8HtO1atO_IHrUmZQInULkpxseIH69VKh6f-GbhqOXYIeTAzqkAwDriDeC45EzdpycGCfXZWHHBvBn-vrhTDi70i-opHUD9HkzyG3RUYI6lLo&data=UlNrNmk5WktYejY4cHFySjRXSWhXTTQzZ2duY1lGdk04QXdINmlkUDhpb1NJRWxOSTI0YjBBY3lLdENUcGhBSHB0NmRVMVB5RXJzbWhmWVIwVnltRDZrdWNLNGNIYlRVRTVzMTlMUF8yYUdkc0hGSjV5dVU2a3BEbEpnZ3hMSXE,&sign=f677e4ed59711756d2c16329162e0b1e&keyno=0&b64e=2&ref=orjY4mGPRjlSKyJlbRuxUg7kv3-HD3rXGumT6obkg8nPxL8KHp2g76LNWgFegyWpx_VAomjeiRgn36zmdjykZw0Wf4ZJxiucxLJvWffzv2_C5R1u0GiWKjI5twSq6xl90ILcJi0NMTw,&l10n=ru&cts=1500470750270&mc=4.90070169609156) системы CAD/CAM/CAE. Назначение. Область применения.
- 7. Понятие эксперимента. Планирование эксперимента. Организация эксперимента.

8. Прикладные программные продукты, используемые при проведении эксперимента. Обработка исходных данных. Анализ результатной информации.

# **Критерии оценки**

При оценке знаний обучающиеся получают 10 вопросов и отвечают письменно.

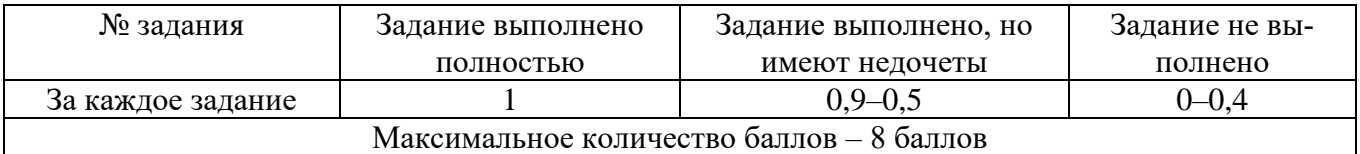

Кафедра Транспорта и технологий нефтегазового комплекса

# **Комплект тем сообщений (рефератов)**

1. Агрегатные средства контроля и регулирования (АСКР).

2. Агрегатный комплекс аналоговых электрических средств регулирования на микроэлементной базе (АКЭСР).

3. Агрегатный комплекс щитовых электрических средств регулирования (КАСКАД-2).

4. Комплекс ТС для локальных информационно-управляемых систем (КТСЛИУС-2).

5. Микропроцессорные средства диспетчеризации автоматики и телемеханики (МикроДАТ).

6. Агрегатный комплекс щитовых пневматических средств регулирования (СТАРТ).

7. Агрегатный функционально-технический комплекс пневматических средств (ЦЕНТР).

8. Агрегатный комплекс средств сбора и первичной обработки дискретной информации (АСПИ).

9. Агрегатный комплекс средств электроизмерительной техники (АСЭТ).

10. Агрегатный комплекс средств вычислительной техники (АСВТ-М).

- 11. Агрегатный комплекс электрических исполнительных механизмов (АКЭИМ).
- 12. Особенности «умного» месторождения. Перспективы развития.
- 13. Прогнозирование в АСУ ТП.

14. Интеллект в разработке программных систем, поддерживающих технологические процессы предприятий нефтегазовой отрасли.

15. Перспективы развития информационных технологий в нефтегазовой отрасли.

# **Требования к содержанию и оформлению**

Объем сообщения (реферата) – 10-12 страниц текста, оформленного в соответствии с указанными ниже требованиями:

- титульный лист;
- содержание;
- введение;
- основная часть;
- заключение;
- список использованных источников;
- приложения (при необходимости).

Оформляется задание письменно, оно может включать элементы наглядности (иллюстрации, демонстрацию).

Регламент времени на озвучивание сообщения – до 15 мин.

Этапы работы над сообщением (рефератом):

1. Подбор и изучение основных источников по теме, указанных в данных рекомендациях.

- 2. Составление списка использованных источников.
- 3. Обработка и систематизация информации.
- 4. Написание сообщения (реферата).
- 5. Публичное выступление и защита сообщения (реферата).

## **Критерии оценивания сообщения (реферата):**

- 1) актуальность темы;
- 2) соответствие содержания теме;
- 3) глубина проработки материала;
- 4) грамотность и полнота использования источников;
- 5) наличие элементов наглядности;
- 6) устный рассказ.

# **Критерии оценки:**

**12–14 баллов** – все критерии выполнены на 90-100% (или выполнены только 5 критериев);

**8–11 баллов** – все критерии выполнены на 60-89% (или выполнены только 4 критерия); **0–7 баллов** – все критерии выполнены на 0-59% (или выполнены 3 и менее критериев).

Кафедра Транспорта и технологий нефтегазового комплекса

# **Перечень вопросов к экзамену**

- 1. Программное обеспечение и его классификация.
- 2. Прикладные программы и пакеты прикладных программ (ППП).
- 3. История развития прикладного программного обеспечения.
- 4. Программные продукты. Прикладные программные продукты.
- 5. Технология, основы создания и проектирования.
- 6. Прикладные программные продукты в нефтегазовой отрасли.
- 7. Технологический цикл разработки программных продуктов для прикладных задач.
- 8. Способы хранения и обработки данных.
- 9. Использование прикладных пакетов для инженерных расчетов в нефтегазовой отрас-

ли.

10. Проектирование и программирование в области разработки программных систем поддержки технологических процессов и производств.

- 11. Структурное и объектно-ориентированное проектирование и программирование.
- 12. Использование Web-ресурсов в деятельности промышленных предприятий.
- 13. САПР двумерного и трехмерного проектирования.
- 14. Основные принципы САПР.
- 15. Критерии эффективности САПР.
- 16. Обзор наиболее распространенных программных продуктов: AutoCAD, КОМПАС.
- 17. Специализированные прикладные программные продукты. Области применения.

18. Методы работы на ПК с использованием прикладных программ, поиска, хранения и обработки информации.

19. Принципы работы с различными операционными системами; текстовыми процессорами; электронными таблицами.

20. Принципы построения, структура и технология использования САПР и СУБД в нефтяной промышленности.

21. Использование БД и СУБД в нефтяной промышленности.

22. Обзор специализированных программных комплексов, используемых на предприятиях нефтегазовой отрасли.

23. АСУ ТП. Структура АСУ ТП.

- 24. АСУ П, назначение и основные элементы.
- 25. Универсальный математический комплекс MathCAD.
- 26. Метод конечных элементов.

27. Обзор существующих программных CAE-систем на основе метода конечных элементов.

28. [Интегрированные](http://www.yandex.ru/clck/jsredir?from=www.yandex.ru%3Bsearch%2F%3Bweb%3B%3B&text=&etext=1487.XbTmAS6SA5A1S0zwx0lMEibsLne6S3zVAJyfLgsO0Dn80q2UwGocSgQJVMmtAigK.b197b1181acafc16e21869281b952040a953b93b&uuid=&state=PEtFfuTeVD5kpHnK9lio9T6U0-imFY5IshtIYWJN7W-V64A9Yd8Kv-PJgis4UdqY898U4_M9m977hTojAo1eVw-nrjK0nAjnvCEfcCjqhU0,&&cst=AiuY0DBWFJ5fN_r-AEszk-1qPGWhhTqFmwbcRLKec3Mj5b7E5ZC1fffS1__9uLIiyeKDViNC1jc5GT6K0fINLKCleK_xGA5TgQleodZpzhowFSn_1DeJQcZGAAp48xdQ2iIDAg9dLQp7OXFVOllV2tbTjXgtA8PlNf5JEJMt8DfB-Hopcx1a869ZHa2X79T0zJVo25mHsq3ZEkapkbXE8HtO1atO_IHrUmZQInULkpxseIH69VKh6f-GbhqOXYIeTAzqkAwDriDeC45EzdpycGCfXZWHHBvBn-vrhTDi70i-opHUD9HkzyG3RUYI6lLo&data=UlNrNmk5WktYejY4cHFySjRXSWhXTTQzZ2duY1lGdk04QXdINmlkUDhpb1NJRWxOSTI0YjBBY3lLdENUcGhBSHB0NmRVMVB5RXJzbWhmWVIwVnltRDZrdWNLNGNIYlRVRTVzMTlMUF8yYUdkc0hGSjV5dVU2a3BEbEpnZ3hMSXE,&sign=f677e4ed59711756d2c16329162e0b1e&keyno=0&b64e=2&ref=orjY4mGPRjlSKyJlbRuxUg7kv3-HD3rXGumT6obkg8nPxL8KHp2g76LNWgFegyWpx_VAomjeiRgn36zmdjykZw0Wf4ZJxiucxLJvWffzv2_C5R1u0GiWKjI5twSq6xl90ILcJi0NMTw,&l10n=ru&cts=1500470750270&mc=4.90070169609156) системы CAD/CAM/CAE. Назначение. Область применения.

29. Понятие эксперимента. Планирование эксперимента. Организация эксперимента.

30. Прикладные программные продукты, используемые при проведении эксперимента. Обработка исходных данных. Анализ результатной информации.

## **Критерии оценки:**

**91-100 баллов** (оценка «**отлично**») выставляется обучающемуся, глубоко и прочно усвоившему материал, исчерпывающе, грамотно и логически стройно его излагающего. Представлена схема (если в ответе на вопросе есть конструктивные элементы) Соответствующие знание, умения и владение сформированы полностью.

**76-90 баллов** (оценка «**хорошо**») выставляется обучающемуся, твердо знающему материал, грамотно и по существу излагающего его. Обучающийся не допускает существенных неточностей в ответе на вопросы. Соответствующие знание, умения и владение сформированы в целом полностью, но содержат отдельные пробелы.

**61-75 баллов** (оценка «**удовлетворительно**») выставляется обучающемуся, который имеет знания только основного материала, но не усвоил его детали, допускает неточности, недостаточно правильные формулировки, нарушения последовательности в изложении материала. Обучающийся показывает общее, но не структурированное знание, в целом успешное, но не систематическое умение и владение соответствующих компетенций.

**0-60 баллов** (оценка «**не удовлетворительно**») выставляется обучающемуся, который не усвоил значительной части материала, допускает существенные ошибки. Обучающийся показывает фрагментарные знания (или их отсутствие), частично освоенное умение (или его отсутствие), фрагментарное применение навыка (или его отсутствие) соответствующих компетенций.